# AM/CABS Interface

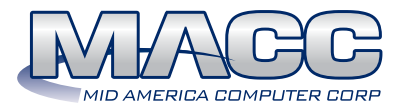

MACC's Accounting Master/CABS interface creates an efficient and reliable connection between the crucial financial data generated during the carrier access billing process and your general ledger system. It's a time-saving tool for effortless and error-free entry of this important information.

If your company is trying to become more efficient, MACC's Accounting Master/CABS interface can help you attain this goal. Once configured, this web-based interface automatically transfers revenue information created during the CABS process to the appropriate general ledger number in Accounting Master. This eliminates the need for the tedious manual entry of this information. As the information is transferred electronically, it also eliminates errors that might have occurred if the information was entered by hand. Each month, the process sends an e-mail to notify you that the data is ready for import into Accounting Master for posting into the general ledger.

Below is a brief overview of the three AM/CABS interface options available.

#### This Web CABS Interface

The Web CABS system allows your company to track CABS payments and adjustments via a web interface. This information is passed on to MACC's CABS system so that the balance forwards and adjustment details are included in future CABS bill processing.

### CABS General Ledger Interface

The CABS-GL Interface associates GL Account numbers with carriers and revenue categories. After CABS bills are processed, a file is sent to you from MACC for import into Accounting Master. This import creates the CABS monthly revenue journal entries. Payments made via the Web CABS Interface can be manually journalized.

## Key Benefits

#### Efficiency in action

The Accounting Master/CABS interface eliminates the manual entry of carrier access revenue into your company's general ledger. Just imagine the other projects you could tackle without this monthly task!

#### Eliminate errors

The interface also eliminates the errors that sometimes occur when this type of information is entered manually.

#### CABS Accounts Receivable Interface

Your company is able to associate AR Customers and GL Account numbers with carriers and revenue categories with the CABS-AR Interface. After CABS bills are processed, a file is sent to you from MACC for import into the AR system within Accounting Master. This import creates AR invoices recording monthly CABS revenue entries. Payments applied to AR Invoices within Accounting Master are automatically passed to the Web CABS Interface via a web service. Using the Web CABS Interface you can process late payment fees prior to transmitting entries and balance forwards to MACC for the next month CABS billing.

#### A flexible, yet secure solution

The Accounting Master/CABS interface allows 24 different types of CABS revenue to be transferred to the general ledger as a company level summary or by each individual CIC code that you utilize. This arrangement gives companies the flexibility they need to configure the interface for use with their existing GL structure. The set-up of this interface is handled through an easy to use online form found on a secured section of MACC's web site. Access to the information is password protected so the interface's administrator has complete control over who has rights to view or change its settings.